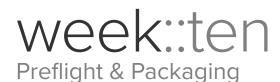

# **Preflight**

## **Preparing Your Document for Output**

- Preflight is the process of ensuring that all of the components of a publication are ready and present for printing.
- This process includes:
  - Collecting and presenting general information about a publication.
  - Making sure fonts are present.
  - Making sure linked images are present, up-to-date, & in the right color space.
  - Reporting on Ink and Color usage, especially for Spot colors.
- o Two common errors to be especially concerned with:
  - Missing fonts
  - Missing or out-of-date images
- Window > Output > Preflight (Command-Option-Shift-F) to access the Preflight panel.

# Preflight On Profile: VC246 Final Project ... Firor Page LINKS (2) Missing link (1) Modified link (1) Bird.psd COLOR (3) Color space not allowed (1) Incorrect number of spot colors Registration color not allowed (1) IMAGES and OBJECTS (3) Image resolution (1) Transparency not allowed (2) TEXT (11) Overset text (3) Missing font (8) Problem: The linked file has changed and the link needs to be updated. Fix: In the Links panel, use the Update button to bring the link up to date.

# **Package**

### Overview

- Package collects all of the files (including fonts and images) necessary for printing a publication, and places them in a new, single folder.
- When you package a publication, the following files are placed in a new folder (some are optional; the first three are recommended):
  - A copy of the InDesign publication
  - All linked graphics
  - All document fonts (if allowed)
- When you initiate the creation of a Package, InDesign automatically runs a Preflight check of the current publication.

# To Package a Publication:

- File > Package... (Command-Option-Shift-P)
- It is a good idea to include a PDF version of your document with the native InDesign files.
  - InDesign includes one automatically, which is a nice touch.
  - This acts as a handy reference for printers, telling them how the document appeared on your computer.
  - Be sure to communicate with the printers that you do not want the PDF used for output—sometimes they take the path of least resistance.

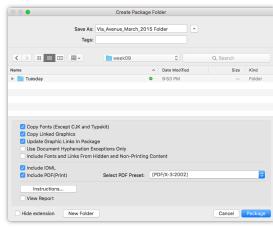